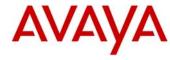

# Avaya 1692 IP Conference Phone Release 1.1.0 (GA Release) Readme

Contents: Readme for the Avaya 1692 IP Conference Phone Software R1.1.0 (H.323 Protocol).

This file describes the contents of the **September 30, 2010 Generally Available (GA)** software distribution package.

## **Product Description:**

- The Avaya 1692 IP Conference Phone is a H.323 based telephone that delivers an extensive set of Avaya Aura™ features directly to small, midsize and large conference rooms.
- The 1692 is a full duplex audio speakerphone capable of providing 360 degree, 12-foot microphone pickup. Automatic Gain Control intelligently adjusts microphone sensitivity based on where participants are seated in the conference room, making conversations clearer for all participants.
- RF Hardening technology resists interference from mobile phones and other wireless devices
- Room Coverage: Up to 20 x 20 feet (without extension microphones) or Up to 20 x 30 feet (with two optional extension microphones)
- The Avaya 1692 IP Conference Phone features
  - o a high resolution backlit graphical display (255 x 128 pixels) which enables robust call information and multi-language support
  - Three Context-Sensitive Soft Keys to give access to common telephony features (Automatically labeled from the system).
  - Five Fixed Feature & Navigation Keys On/Off Hook, Redial, Mute and Volume Up & Down
  - Supports three call appearances.
  - o Five Menu and Navigation keys
  - 12-key telephone keypad
  - Single 10/100 Base T Ethernet connection (Full Duplex Ethernet connectivity with Auto-negotiation, 802.3 Flow Control, and VLAN support)
- Note that the exact telephony features available to the 1692 user are dependent on how the system administrator configures the endpoint and server.

# New features introduced as part of 1692 IP Conference Phone R1.1.0

- Expanded Language support with the following new language files
   (in addition to the R1.0.x support of English, German, French\_Canada, French\_France,
   Spanish, and Italian):
  - Chinese (Simplified)
  - Japanese
  - o Portuguese
  - o Russian
- New security options with 802.1x Extensible Authentication Protocol (EAP-MD5) support

- Configuration/administration diagnostic support with 801.1AB Layer Link Discovery Protocol (LLDP) with Avaya Extreme proprietary TLVs.
- Enhanced Audio Codec options with G729 40ms support
- User Interface improvements with Active/In-Use icon
- Avaya logo is now displayed during the 1692 power up process (only applicable for factory-installed R1.1 firmware / units manufactured after October 2010).
- Administration improvements with "Mute / CLEAR" (local procedure) and VLANTEST feature
- SNMP Enable or Disable option only through SNMPSTRING. Please note the 1692 does not support SNMP community string feature but SNMPSTRING can be configured to "NULL" to disable SNMP on 1692.
- Avaya firmware version ID is reported in RRQ signaling message
- 1692 default file server protocol settings is now HTTP. Previous to RIs 1.1, the default was FTP and required manual intervention (selecting from '\* to program' menu during boot-up) to modify the setting to a particular file server needed.

# Problems Fixed in Avaya 1692 IP Conference Phone R1.1.0

- Improvements have been made in network registration and the software upgrade process.
- Issues with User Interface: An error tone is not generated after pressing invalid key in the 1692 menu options
- Failover with 1692 not registering to alternate gatekeeper / During network outage or server interchange, the 1692 does not re-register after the network comes back
- Support the Avaya Aura™ Registration Confirm (also referred to as "bigRCF") functionality in the RAS message

# Known issues in Avaya 1692 IP Conference Phone R1.1.0

- 1692 is retaining the Time server IP even if that parameter is deleted from the DHCP server. The 1692 will take the time from ACM
- 1692 does not attempt to contact any of the next DNS Servers in the list when the first DNS server responds back with "no such name" message (Note that this feature is working as per the DNS standard specification, however the "no such name" response message may lead a user to believe the 1692 has an error).
- The 1692 does not accept the VLANTEST parameter via DHCP. However, VLANTEST can be configured through the local '\* to program' menu.
- 1692 VIEW local procedure may display all the call server values configured rather than the current call server and/or file server values.
- 1692 does not have backspace when editing static IP addresses
- 1692 only accepts up to an eight digit password
- 1692 only uses the first file server configured in the DHCP SSON. Make sure the file server configured in DHCP is the active file server.
- 1692 does not detect an IP Address conflict when statically programmed along with other Avaya desktop phones.
- The 1692 will not give you its extension when that extension is taken over on another telephone, when unnamed registration is enabled on CM.
- The team button is displayed as {Null} during a logoff and login to the 1692 after adding this server feature.

# Avaya 1692 IP Conference Phone R1.1.0 - Release package contents

For information on using the 1692 IP Conference Phone, see the user and quick reference guides. All documents are available at <a href="http://support.avaya.com">http://support.avaya.com</a>.

The release package contains all the files necessary to upgrade the Avaya 1692 IP Conference Phones Software Release 1.1.0 (H.323 Protocol). The following files are included in the release package:

- **1692\_000110.bin** (APP. file)
- bootrom.ld (Boot file)
- **1692upgrade.txt** (Avaya upgrade script file)
- **00000000000.cfg** (XML file required for BootServer Process)
- sip\_backup.cfg (Required for TLS and Localization)
- phone1\_vcvr.cfg (Required for TLS and Localization)
- "1692Localization" folder containing all the supported language folders in it.
  - The "1692Localization" folder should contain the following supported language folders along with corresponding "1692-dictionary.xml" files:
    - French\_Canada
    - French\_France
    - German
    - Italian
    - Spanish
    - Chinese
    - Japanese
    - Portuguese
    - Russian
- System specific parameters should be entered into the **46xxsettings.txt** file. An example **46xxsettings.txt** file is available for separate download at <a href="http://support.avaya.com">http://support.avaya.com</a>
- Note that the 'sip\_backup.cfg' and 'phone-vcvr.cfg' files are required for TLS and Localization with the 1692 H.323 offering. These files must be present with every upgrade package.
- The upgrade procedure strictly requires that all the files in every release need to be placed in the file server folder.
- Note that the 1692 Software Package distribution is not currently supported with the Avaya Aura Utility Server for CM R6.0.

# Avaya 1692 IP Conference Phone R1.1.0 Procedures & Information

Customers upgrading from Controlled Introduction R0.99 (Load 217) or R1.0 should follow the upgrade Instructions provided in the "Avaya 1692 IP Conference Telephone Quick Start Guide for Installation, Configuration and Software Upgrade (R1.1)" document number 16-603718.

- The 1692 IP Conference Phone Software consists of two parts (Upgrade and downgrade facility for both the images are available):
  - Application image
  - o BootROM image
- Bootserver menu and the entire boot process have been demarcated from application load by changing the font size.
- 1692 supports four types of file servers (FTP, TFTP, HTTP, HTTPS). The 1692 default file server protocol setting is now HTTP. Previous to RIs 1.1, the default was FTP and required manual intervention (selecting from '\* to program' menu during boot-up) to modify the setting to a particular file server needed.
- The Avaya upgrade script file name is "1692upgrade.txt".
- The Bootserver process also expects "0000000000.cfg" XML file to be available in the file server directory.
- Correspondingly to the APPNAME (1692\_000xxx.bin) given in the "1692upgrade.txt" file the same application name needs to be updated against APP\_FILE\_PATH field of the '0000000000.cfg' file.
- And CONFIG\_FILES field into '00000000000.cfg' should contain phone1\_vcvr.cfg, sip\_backup.cfg entries.
- Also **phone1\_vcvr.cfg & sip\_backup.cfg** should be present in the File server directory.
- All the Language '1692-Dictionary.xml' file containing folder should be placed in the File server.
- Make sure the local file server has "1692Localization" folder without any other folder structure within the default file server path.
- Localization support for ten languages (German, French\_Canada, French\_France, Spanish, Italian, Japanese, Portuguese, Russian and Simplified Chinese) inclusive of the English default.
- In script file please mention "SET SYSLANG German" to select German locale.
- For French Language it needs to be mentioned as "SET SYSLANG French\_Canada" or "SET SYSLANG French France"
- SSON default value has been changed from 176 to 242.
- GOTO Usage. Example: The settings file format is noted below.

SET MCIPADD xxx.xxx.xxx.xxx GOTO test1 # test1 SET OPSTAT 111 GOTO END

# test1
SET SYSLANG Spanish
GOTO END
# END

IPV6 is not supported. 1692 IP Conference Phones support only IPv4 addressing format, and will ignore the addresses in IPv6 format. For example, we have the following in DHCP – MCIPADD=xxx.xxx.xxx.xxx.xxx.xxx,zzz.zzz.zzz then, The phone will ignore the IP address xxx.xxx.xxx.xxx.xxx and process zzz.zzz.zzz only.

# COMMUNICATION MANAGER (CM) COMPATIBILITY:

- Although the 1692 IP Conference Phones are supported on Communication Manager 4.0 and higher, Avaya recommends using the latest Communication Manager (CM) release with the 1692 IP Conference Phone. See the "Communication Manager Software & Firmware Compatibility Matrix" at <a href="http://support.avaya.com">http://support.avaya.com</a> for the supported software/firmware versions of the Media Server, Media Gateway, and circuit packs.
  - o CM 4.0 and above is required to support of the following features:
    - Setting Codecs G.711, G.722
    - SRTP
    - Feature buttons on a softkey
- 1692 supports only AES for SRTP (the 1692 does not support signaling encryption).
- For more details refer to the H.323 configuration guide in the CM Administration Guide.
- Note that the 1692 Software Package distribution is not currently supported with the Avaya Aura Utility Server for CM R6.0.

# **License Agreements**

2010 Avaya Inc. All Rights Reserved.

#### Notice

While reasonable efforts were made to ensure that the information in this document was complete and accurate at the time of printing, Avaya Inc. can assume no liability for any errors. Changes and corrections to the information in this document may be incorporated in future releases.

#### Documentation disclaimer

Avaya Inc. is not responsible for any modifications, additions, or deletions to the original published version of this documentation unless such modifications, additions, or deletions were performed by Avaya.

### Link disclaimer

Avaya Inc. is not responsible for the contents or reliability of any linked Web sites referenced elsewhere within this documentation, and Avaya does not necessarily endorse the products, services, or information described or offered within them. We cannot guarantee that these links will work all of the time and we have no control over the availability of the linked pages.

#### License

USE OR INSTALLATION OF THE PRODUCT INDICATES THE END USERS ACCEPTANCE OF THE TERMS SET FORTH HEREIN AND THE GENERAL LICENSE TERMS AVAILABLE ON THE AVAYA WEBSITE AT <a href="http://support.avaya.com/LicenseInfo/">http://support.avaya.com/LicenseInfo/</a> (GENERAL LICENSE TERMS). IF YOU DO NOT WISH TO BE BOUND BY THESE TERMS, YOU MUST RETURN THE PRODUCT(S) TO THE POINT OF PURCHASE WITHIN TEN (10) DAYS OF DELIVERY FOR A REFUND OR CREDIT.

Avaya grants End User a license within the scope of the license types described below. The applicable number of licenses and units of capacity for which the license is granted will be one (1), unless a different number of licenses or units of capacity is specified in the Documentation or other materials available to End User. Designated Processor means asingle stand-alone computing device. Server means a Designated Processor that hosts a software application to be accessed by multiple users. Software means the computer programs in object code, originally licensed by Avaya and ultimately utilized by End User, whether as stand-alone Products or pre-installed on Hardware. Hardware means the standard hardware Products, originally sold by Avaya and ultimately utilized by End User.

### License Type(s):

Designated System(s) License (DS). End User may install and use each copy of the Software on only one Designated Processor, unless a different number of Designated Processors is indicated in the Documentation or other materials available to End User. Avaya may require the Designated Processor(s) to be identified by type, serial number, feature key, location or other specific designation, or to be provided by End User to Avaya through electronic means established by Avaya specifically for this purpose.

### Copyright

Except where expressly stated otherwise, the Product is protected by copyright and other laws respecting proprietary rights. Unauthorized reproduction, transfer, and or use can be a criminal, as well as a civil, offense under the applicable law.

#### Third-party Components

Certain software programs or portions thereof included in the Product may contain software distributed under third party agreements (Third Party Components), which may contain terms that expand or limit rights to use certain portions of the Product

### 1692 Release R1.1.0 Readme - GA Release (September 30, 2010)

(Third Party Terms). Information identifying Third Party Components and the Third Party Terms that apply to them is available on Avaya's web site at: http://support.avaya.com/ThirdPartyLicense/

### Avaya fraud intervention

If you suspect that you are being victimized by toll fraud and you need technical assistance or support, call Technical Service Center Toll Fraud Intervention Hotline at +1-800-643-2353 for the United States and Canada. Suspected security vulnerabilities with Avaya Products should be reported to Avaya by sending mail to: securityalerts@avaya.com.

For additional support telephone numbers, see the Avaya Web site: http://www.avaya.com/support

#### Trademarks

Avaya, AUDIX, DEFINITY, and COMMUNICATIONS MANAGER and the Avaya logo are registered trademarks and/or service marks of Avaya Inc. in the U.S. and certain other jurisdictions. All other trademarks are the property of their respective owners.

Document ordering information:

Avaya Publications Center

Voice: +1-207-866-6701

1-800-457-1764 (Toll-free, U.S. and Canada only)

Fax: +1-207-626-7269

1-800-457-1764 (Toll-free, U.S. and Canada only)

Write: Globalware Solutions

200 Ward Hill Avenue Haverhill, MA 01835 USA

Attention: Avaya Account Manager

Web:
http://www.avaya.com/support

E-mail: totalware@gwsmail.com

Order: Document No. 07-300334, Issue 1.0 May 2005

For the most current versions of documentation, go to the Avaya support Web site: http://www.avaya.com/support

### Avaya support

Avaya provides a telephone number for you to use to report problems or to ask questions about your contact center. The support telephone number is 1 800 242 2121 in the United States. For additional support telephone numbers, see the Avaya Web site: http://www.avaya.com/support

~~END OF FILE~~